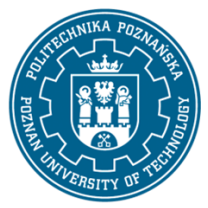

EUROPEJSKI SYSTEM TRANSFERU I AKUMULACJI PUNKTÓW (ECTS) pl. M. Skłodowskiej-Curie 5, 60-965 Poznań

# **KARTA OPISU PRZEDMIOTU - SYLABUS**

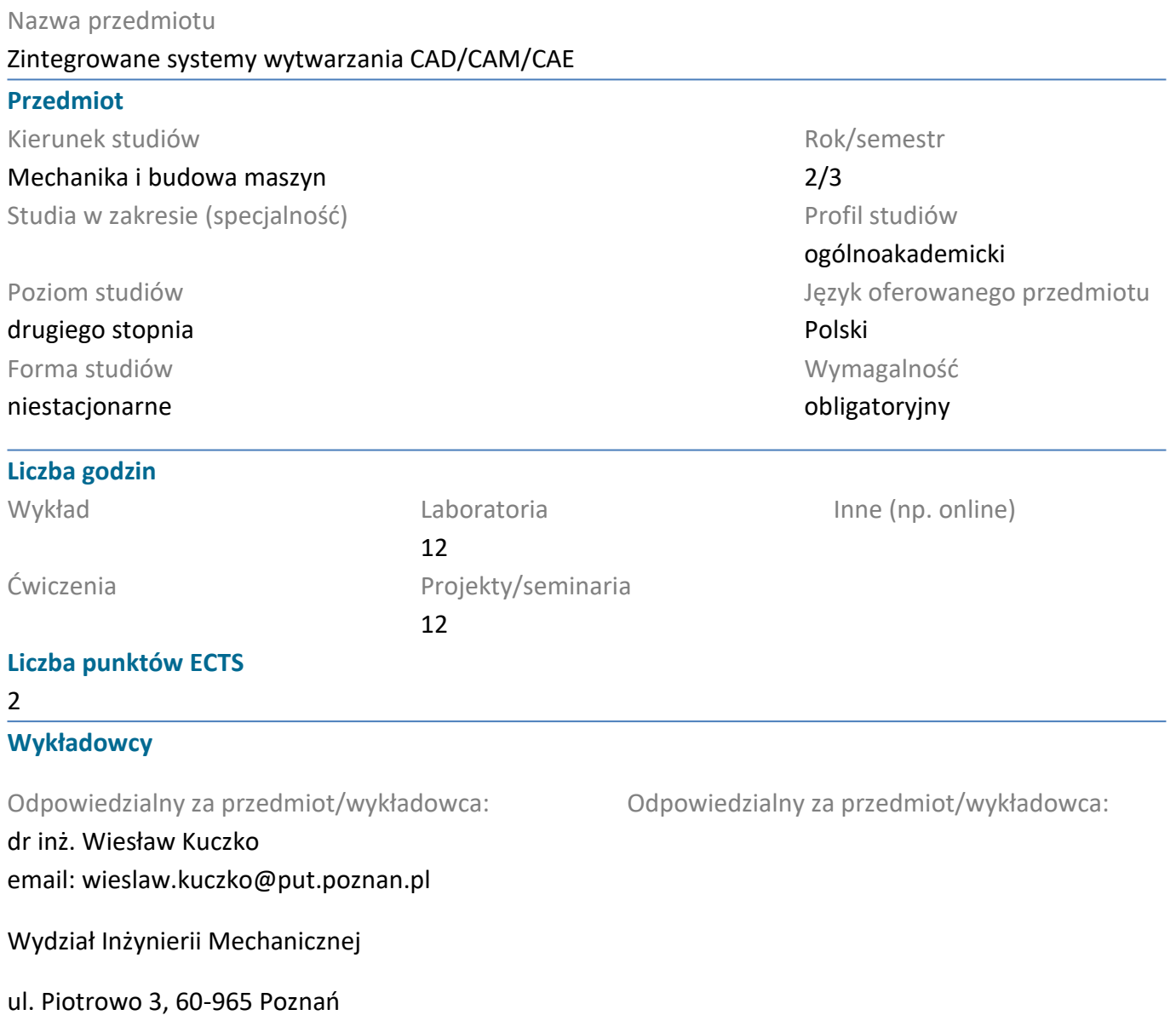

#### **Wymagania wstępne**

Wiedza z zakresu z technologii informatycznych oraz wiadomości z zakresu technik wytwarzania i projektowania procesów technologicznych. Umiejętność modelowania bryłowego części w systemie CAD 3D. Umiejętność współpracy w zespole projektowym, świadomość odpowiedzialności za wykonywane zadania, zrozumienie potrzeby pozyskiwania nowej wiedzy.

#### **Cel przedmiotu**

Zapoznanie studentów z zaawansowanymi zastosowaniami komputerowych systemów inżynierskich CAD/CAM/CAE do wspomagania projektowania i wytwarzania wyrobów w przedsiębiorstwie produkcyjnym.

## **Przedmiotowe efekty uczenia się**

#### Wiedza

Student opisuje funkcjonalność systemów oprogramowania inżynierskiego do wspomagania

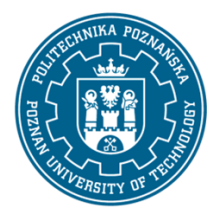

EUROPEJSKI SYSTEM TRANSFERU I AKUMULACJI PUNKTÓW (ECTS) pl. M. Skłodowskiej-Curie 5, 60-965 Poznań

przygotowania technicznego produkcji wyrobów w przedsiębiorstwie. Opisuje metody modelowania geometrycznego 3D, metody wizualizacji modeli oraz procedury wykorzystania modeli do wirtualnego testowania wyrobu oraz planowania wytwarzania. Opisuje możliwości nowoczesnych systemów komputerowego wspomagania prac inżynierskich w zakresie wirtualnego prototypowania.

## Umiejętności

Student potrafi wykonać parametryczne modele 3D złożonych części maszyn i urządzeń. Student potrafi wykonać analizy numeryczne konstrukcji i symulacje kinematyczne mechanizmów korzystając z modułów systemów CAD / CAM / CAE.

#### Kompetencje społeczne

Student jest otwarty na wdrażanie technologii informatycznych w działalności inżynierskiej. Potrafi samodzielnie rozwijać wiedzę w przedmiocie. Potrafi działać w zespole projektowym wykorzystując systemy komputerowe wspomagania prac inżynierskich.

## **Metody weryfikacji efektów uczenia się i kryteria oceny**

Efekty uczenia się przedstawione wyżej weryfikowane są w następujący sposób: Ćwiczenia laboratoryjne

Ocena formująca:

Na podstawie oceny bieżącego postępu realizacji zadań.

Ocena podsumowująca:

Przygotowanie studenta do poszczególnych zajęć laboratoryjnych oraz ocena umiejętności nabytych podczas wykonywania ćwiczeń laboratoryjnych weryfikowane będą na podstawie ocenianych, na każdych zajęciach samodzielnie wykonywanych zadań na stanowisku komputerowym, odpowiedzi ustnych oraz sprawdzianów pisemnych z umiejętności posługiwania się poznanymi narzędziami dostępnymi w systemach CAD/CAM/CAE.

Projekt

Ocena formująca:

Na podstawie oceny bieżącego postępu realizacji projektu.

Ocena podsumowująca:

Ocena indywidualnie wykonywanych zadań projektowych.

## **Treści programowe**

Zajęcia laboratoryjne:

1. Modelowanie bryłowe i hybrydowe w systemie Autodesk Inventor.

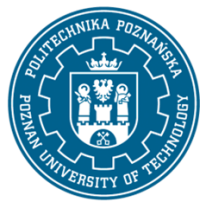

EUROPEJSKI SYSTEM TRANSFERU I AKUMULACJI PUNKTÓW (ECTS) pl. M. Skłodowskiej-Curie 5, 60-965 Poznań

2. Zasady modelowania złożeń. Definiowanie więzów dla części w zespole. Wykorzystanie bibliotek i baz danych elementów typowych.

3. Symulacje kinematyczne mechanizmów.

4. Metodyka wykorzystania wirtualnego modelu do obliczeń i symulacji inżynierskich.

5. Zastosowanie w projektowaniu modeli autogenerujących.

Zajęcia projektowe:

Wykonanie pod kierunkiem prowadzącego zajęcia projektu wybranego produktu z wykorzystaniem zintegrowanego systemu Autodesk Inventor.

## **Metody dydaktyczne**

Ćwiczenia Laboratoryjne:

Ćwiczenia praktyczne, rozwiązywanie zadań na stanowisku komputerowym, projektowanie produktu, wirtualne testowanie oraz projektowanie wytwarzania zadanych przedmiotów w systemie Autodesk Inventor.

Zajęcia projektowe:

Konsultacje projektu. Wykonanie projektu w na stanowiskach komputerowych w zintegrowanym systemie CAD/CAM/CAE.

## **Literatura**

#### Podstawowa

1. Jaskulski A., "Autodesk Inventor 2020 PL / 2020+", Wydawnictwo Naukowe PWN, 2020

2. Jaskilski A., "Autodesk Inventor Professional 2021 PL / 2021+ / Fusion 360. Metodyka projektowania." Wydawnictwo Helion 2021

3. Płuciennik P., "Projektowanie elementów maszyn z wykorzystaniem programu Autodesk Inventor", Wydawnictwo Naukowe PWN 2013

## Uzupełniająca

1. Dokumentacja programu Autodesk Inventor 2020

2. Rzydzik S.,"Modele parametryczne w przykładach dla Autodesk Inventor", Wydawnictwo Politechniki Śląskiej 2013

3. Stasiak F., "Zbiór ćwiczeń. Autodesk Inventor 2018. Kurs zaawansowany", ExpertBooks 2018

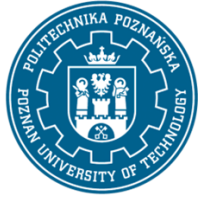

EUROPEJSKI SYSTEM TRANSFERU I AKUMULACJI PUNKTÓW (ECTS) pl. M. Skłodowskiej-Curie 5, 60-965 Poznań

# **Bilans nakładu pracy przeciętnego studenta**

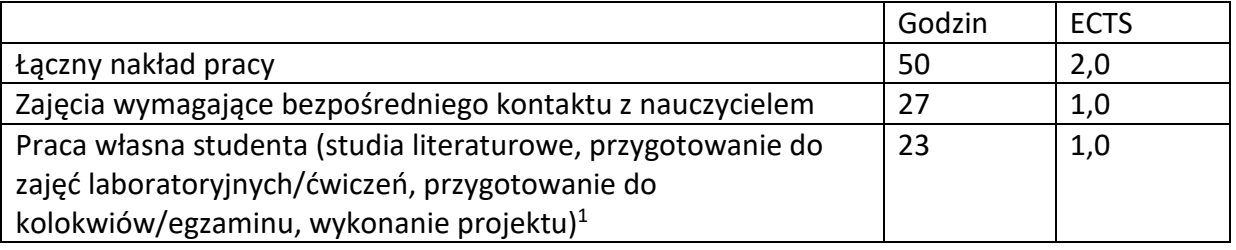

 $\overline{a}$ 

<sup>1</sup> niepotrzebne skreślić lub dopisać inne czynności